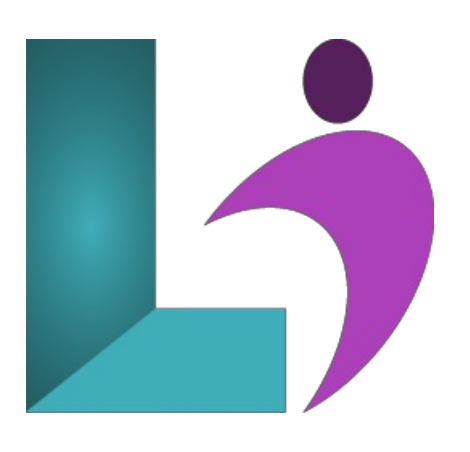

# **Storyline 3 and 360 - [Advanced](https://www.logicalimagination.com/articulate-storyline/storyline-3-and-360---advanced)**

**Course #:** SL-701 **Duration:** 2 days

#### **Prerequisites**

Articulate Storyline 3 and 360 - Introduction orequivalent knowledge.

#### **Details**

This course provides students with the knowledge and hands-on practice they need to develop and build advanced interactions, extend the functionality of Storyline, and have a better understanding of Storyline project workflow. In this class we explore many media features in depth, including best practices for audio and video, animations, Storyline variables, triggers, cue points, and student reporting. Students create a fully branded Storyline Template and custom scenarios, work with audio and video, understand detailed graphic properties and cue points, create a custom Preloader, implement interactive objects, use and display project variables, combine Storyline features into seamless and integrated products, use the timeline, scenes, and layers more efficiently, use variables and JavaScript, and prepare a Storyline project for use with a Learning Management System.

# **Software Needed**

Articulate Storyline 3 or 360

### **Outline**

Articulate Storyline 3 and 360 - Advanced

- **Themes andTemplates**
	- Createa Theme
	- Formata Master Slide
	- Create Layouts
	- Savea Theme
	- Load a Theme
	- Add Slide Navigation to the Slide Master
	- Create Variables
	- Add Triggers fora Progress Indicator
	- o Create and Use a Template
- **CustomNavigation**
	- Createa Motion Path
	- Change Motion PathOptions
	- $\circ$  Change the Duration of a Motion Path
	- Add a Second Motion Path to anObject
	- Delete Specific Triggers
	- Edit"When"a Trigger Occurs
	- Add Triggers that Reset Motion Paths
	- Copy and Edita Trigger
- Add Triggers that Disable States
- Add Triggers that Enable States
- Add a Trigger to Showa Layer

#### **Gamification**

- Startand Stop Media
- o Change the Hover State
- Makea Trigger Conditional
- ShowLayers Conditionally
- Hide Objects Using States
- Adjusta Variable
- Changea State Based onWhen
- o Calculate a Score
- Adjust Variables Dynamically

# **Video Control and Sliders**

- Work withWeb Objects
- Edit Video Parameters
- Add Cue Points to the Timeline
- Add Triggers Based onCue Points
- Changea Character's State Based onTime
- Insertand Formata Slider
- Set Slider Values
- Add Triggers to a Slider
- Advanced Quizzing
	- ModifyDrag and Drop Questions
	- Add an Imageas Question Feedback
	- Set Remediation
	- <sup>o</sup> Import Questions From a File
	- Createa RandomQuiz
	- Redirecta Quiz
- **Extending Storyline**
	- Executea PrintJavaScript
	- Save Variables to a Text File with JavaScript
- **•** Accessibility and Reporting
	- Makean Image Accessible
	- o Control Accessibility Visibility
	- Edit the Tab Order
	- Add a Keyboard Shortcut to a Button
	- Add Closed Captions
	- Upload a Project to anLMS